# **آموزش plc رایگان**

به هجدهمین قسمت از [آموزش plc](https://viradedu.com/product-category/%d8%a2%d9%85%d9%88%d8%b2%d8%b4-%d9%be%db%8c-%d8%a7%d9%84-%d8%b3%db%8c/) رایگان ویراد خوش آمدید. در قسمت هفدهم از [آموزش plc](https://viradedu.com/product-category/%d8%a2%d9%85%d9%88%d8%b2%d8%b4-%d9%be%db%8c-%d8%a7%d9%84-%d8%b3%db%8c/) رایگان به [انواع کانتر در](https://viradedu.com/?p=68946&preview=true) [PLCپ](https://viradedu.com/?p=68946&preview=true)رداختیم.

در این قسمت از [آموزش](https://viradedu.com/%d8%a2%d9%85%d9%88%d8%b2%d8%b4-plc-%d8%b5%d9%86%d8%b9%d8%aa%db%8c/) [PLC](https://viradedu.com/%d8%a2%d9%85%d9%88%d8%b2%d8%b4-plc-%d8%b5%d9%86%d8%b9%d8%aa%db%8c/) به **نحوه نوشتن برنامه به زبان ladder**می پردازیم . هدف از مقاالت [آموزش PLC](https://viradedu.com/product-category/%d8%a2%d9%85%d9%88%d8%b2%d8%b4-%d9%be%db%8c-%d8%a7%d9%84-%d8%b3%db%8c/) [رایگان](https://viradedu.com/product-category/%d8%a2%d9%85%d9%88%d8%b2%d8%b4-%d9%be%db%8c-%d8%a7%d9%84-%d8%b3%db%8c/) این است که شما بتوانید به صورت رایگان و با تالش و تمرین به یک برنامه نویس PLC پی ال سی تبدیل شوید.

بنابراین تا پایان مجموعه مقاالت [آموزش PLC](https://viradedu.com/product-category/%d8%a2%d9%85%d9%88%d8%b2%d8%b4-%d9%be%db%8c-%d8%a7%d9%84-%d8%b3%db%8c/) رایگان با ما همراه باشید.

در این قسمت از [آموزش صفر تا صد PLC](https://viradedu.com/%d9%88%d8%a7%d8%ad%d8%af-%d9%be%db%8c-%d8%a7%d9%84-%d8%b3%db%8c/) به سراغ **آموزش زبان برنامه نویسی لدر و بررسی یک مثال از [برنامه](https://viradedu.com/%d8%a2%d9%85%d9%88%d8%b2%d8%b4-plc-%d8%b5%d9%86%d8%b9%d8%aa%db%8c/)  [نویسی](https://viradedu.com/%d8%a2%d9%85%d9%88%d8%b2%d8%b4-plc-%d8%b5%d9%86%d8%b9%d8%aa%db%8c/) PLC به زبان لدر** می پردازیم.

#### **نحوه نوشتن برنامه به زبان ladder**

در [برنامه نویسی](https://viradedu.com/%d8%a2%d9%85%d9%88%d8%b2%d8%b4-plc-%d8%b5%d9%86%d8%b9%d8%aa%db%8c/) [plc](https://viradedu.com/%d8%a2%d9%85%d9%88%d8%b2%d8%b4-plc-%d8%b5%d9%86%d8%b9%d8%aa%db%8c/) ها، بیشتر از زبان برنامه نویسی LD استفاده می شود . قبل از نوشتن برنامه PLC به زبان نردبانی نمودار(LD (، شما باید با نکات اساسی زیر آشنا باشید:

- مفهوم اصلی یک گیت منطقی درLD
	- قوانین [برنامه نویسیPLC](https://viradedu.com/%d8%a2%d9%85%d9%88%d8%b2%d8%b4-plc-%d8%b5%d9%86%d8%b9%d8%aa%db%8c/)
- دستورالعمل های [برنامه نویسی PLC](https://viradedu.com/%d8%a2%d9%85%d9%88%d8%b2%d8%b4-plc-%d8%b5%d9%86%d8%b9%d8%aa%db%8c/)
- نحوه آدرس دهی در دستورالعمل هایPLC

امروز مقاله خود را که در آن در مورد نحوه برنامه نویسی به روش نمودار نردبانی در PLC به تفصیل توضیح داده شده است، به اشتراک می گذارم.

در پایان این آموزش، نحوه نوشتن برنامه نردبان PLC با نمودار نردبانی (LD (را خواهید آموخت.

## **چگونه برنامه نردبان PLCرا با استفاده از زبان لدر بنویسیم؟**

همیشه درک نحوه برنامه نویسی در رایانه ها با کمک مثال بسیار ساده تر از یادگیری تنها به صورت تئوری است.

در برنامه نویسی به صورت لدر، کلیدها به عنوان ورودی و بار به عنوان سیم پیچ یا خروجی در نظر گرفته می شوند.

#### **بیان مسئله:**

برنامه ای برای یک موتور ساده با شرایط زیر بنویسید.

وضعیت:

**مورد 1 :**برای راه اندازی موتور باید شرایط زیر رعایت شود.

کلید 1 خاموش و سوئیچ 2 روشن است.

کلید 3 روشن یا سوئیچ 2 خاموش است.

سوئیچ 4 و سوئیچ 5 هر دو روشن یا سوئیچ 3 خاموش هستند.

سوئیچ 6 روشن است یا سوئیچ 4 و سوئیچ 5 هر دو خاموش هستند.

**حالت 2 :**

برای توقف موتور باید شرایط زیر رعایت شود.

سوئیچ 1I روشن است.

**راه حل:**

حاال برنامه نمودار نردبانی را با هفت کلید و یک موتور می کشیم . مطابق نمودار زیر، سوئیچ ها به صورت1I ، 2I، 3I، 4I، 5I، 6Iو 7I نشان داده می شوند.

و یک سیم پیچ موتور به عنوان Q1 نشان داده می شود<sub>.</sub> وضعیت کلیدها (مثلا برای روشن و خاموش شدن) به وسیله شستی تغییر می کند.اول از همه، تمام سوئیچ ها2I (، 3I، ،....) 7Iبه جز سوئیچ1I ، معموالً تماسی باز (NO (دارند.

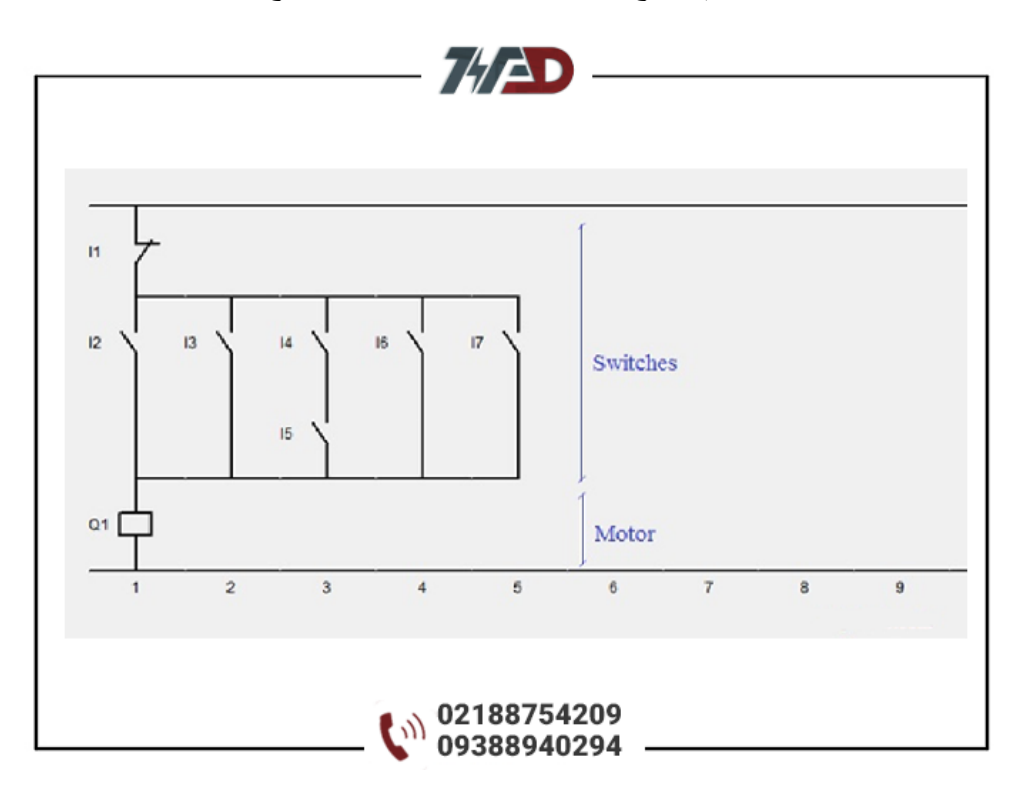

مورد 1 : موتور در شرایط کار

شرایط را یکی یکی به صورت زیر دنبال کنید.

طبق حالت اول، سوئیچ 1I یک تیغه در حالت عادی بسته (close normally (است.

هنگامی که سوئیچ 2I را فشار می دهید، تیغه باز آن، بسته می شود. این باعث می شود که برق از مدار عبور کند. و موتور شروع به کار می کند.

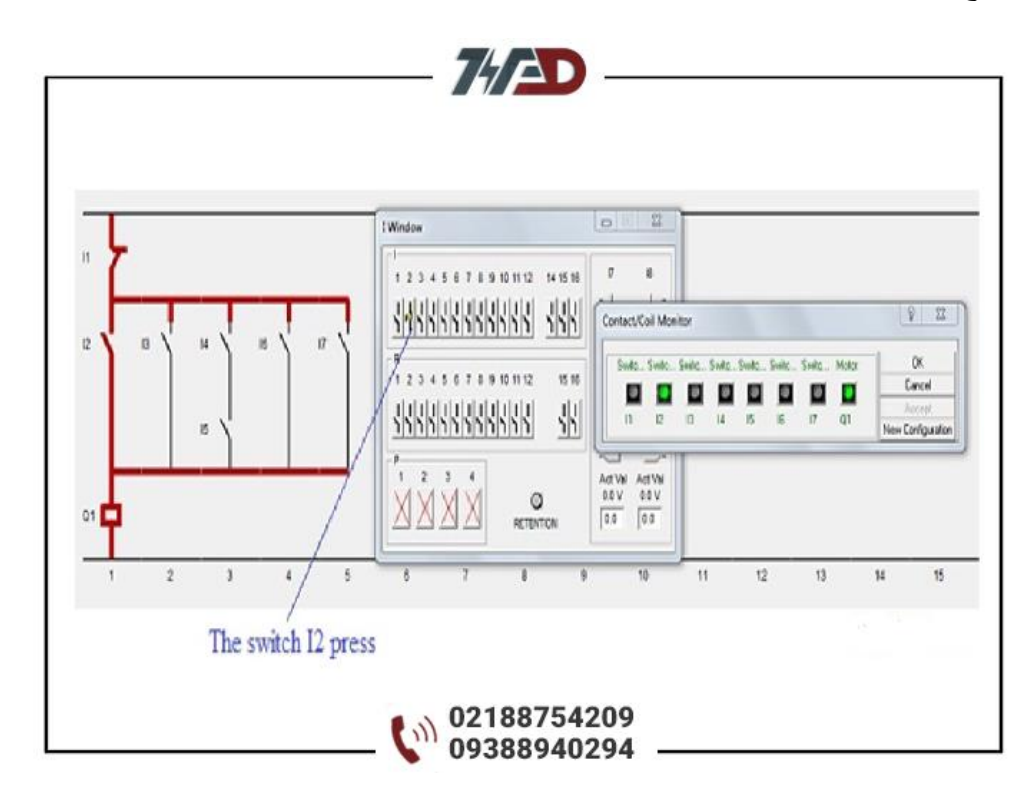

هنگامی که کلید 3I فشار داده می شود و کلید 2I مشخص می شود، برق از مدار عبور می کند. این باعث می شود که موتور به طور مداوم کار کند.

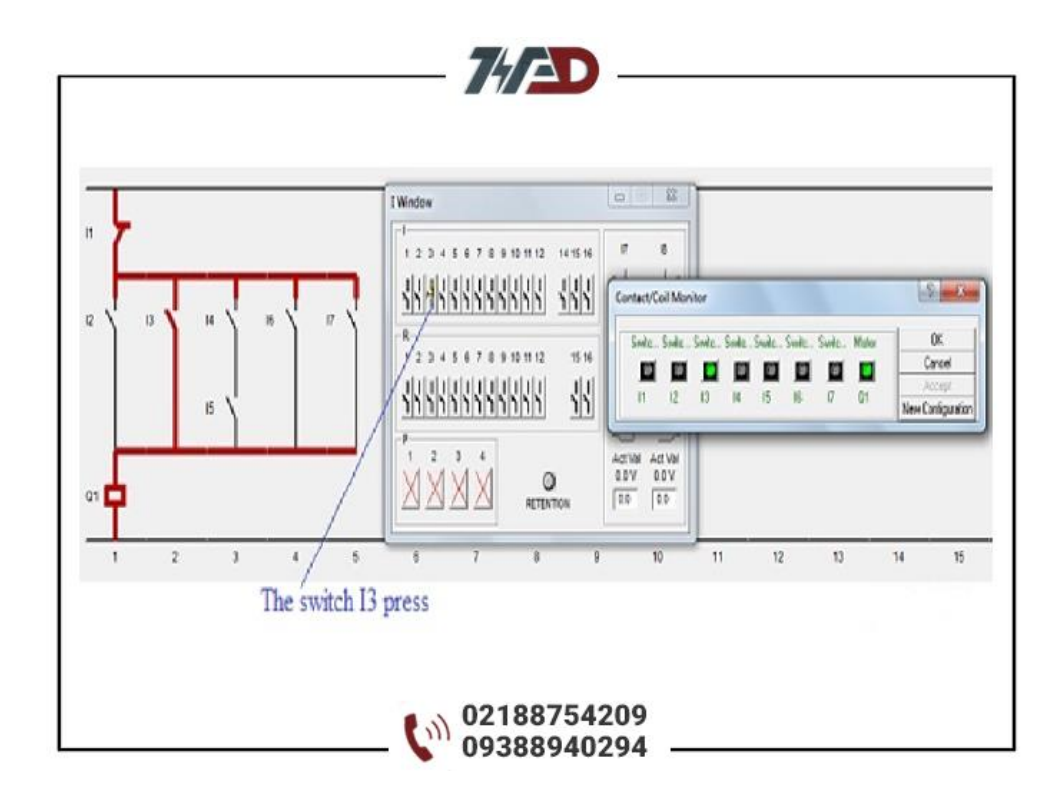

می بینید که سوئیچ های 4I و 5I به صورت سری به هم وصل شده اند.

اگر هر دو سوئیچ 4I و 5I فشار داده شوند، باعث می شود که هر دو کنتاکت بسته شده و برق را از خود عبور دهند. بنابراین موتور به طور مداوم کار خواهد کرد.

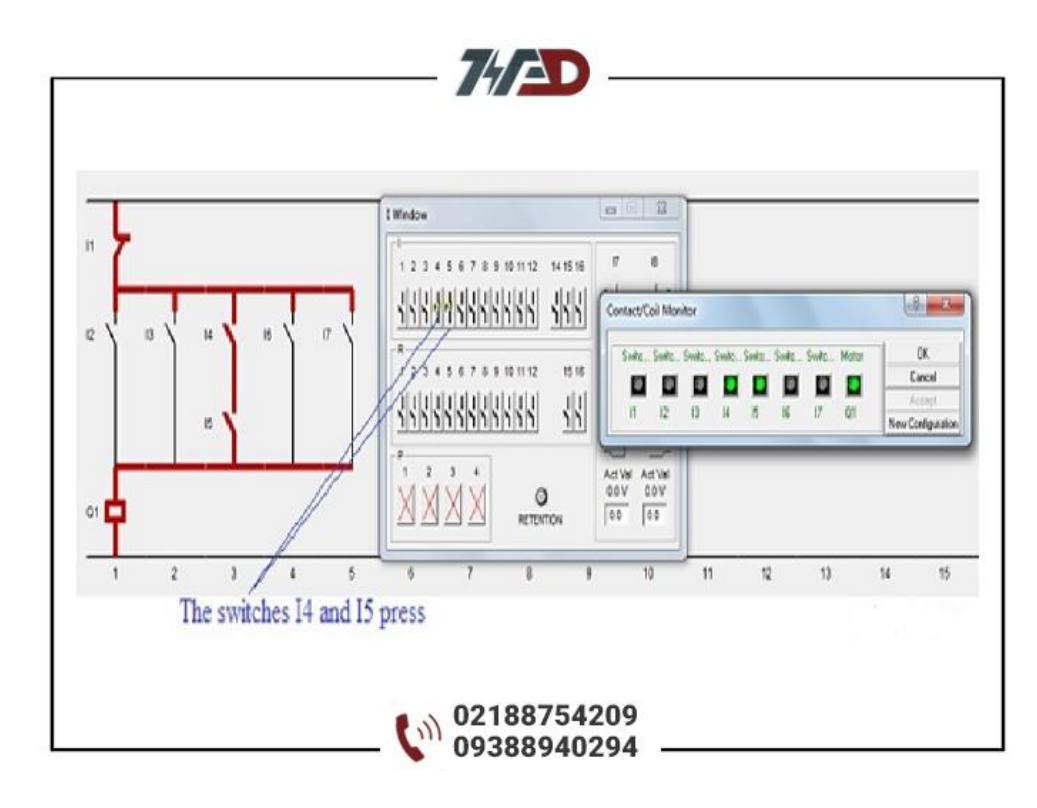

برای تحقق آخرین نکته در حالت اول باید کلیدهای 6I یا 7I را فشار دهید.

پس از برقراری تماس و بسته شدن تیغه های آن ها، برق به طور مداوم در مدار جریان می یابد. به همین دلیل موتور همچنان کار می کند.

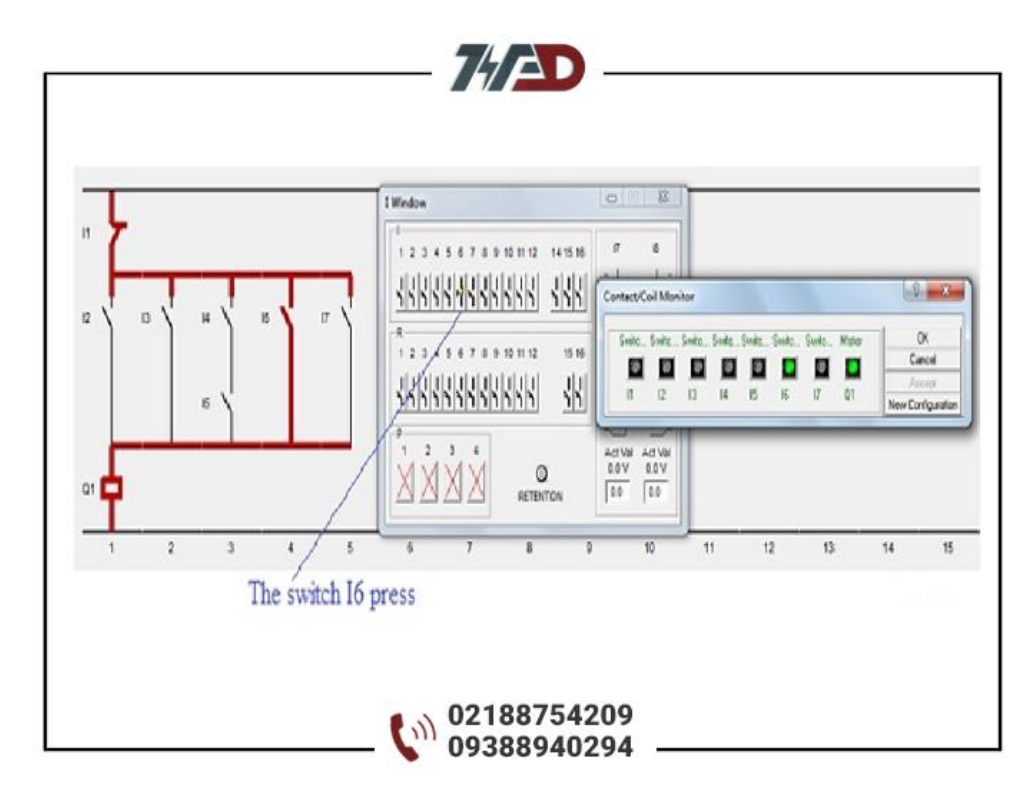

مورد 2: موتور در حالت توقف

اگر تیغه سوئیچ 1I در حالت عادی بسته باشد و سپس کلید 1I فشرده می شود.

در اینجا سوئیچ1I ، تیغه ای است که با بقیه مدار سری شده است.

پس از فشرده شدن 1I و باز شده تیغه آن، برق به موتور جریان نمی یابد. بنابراین، موتور از کار خواهد افتاد.

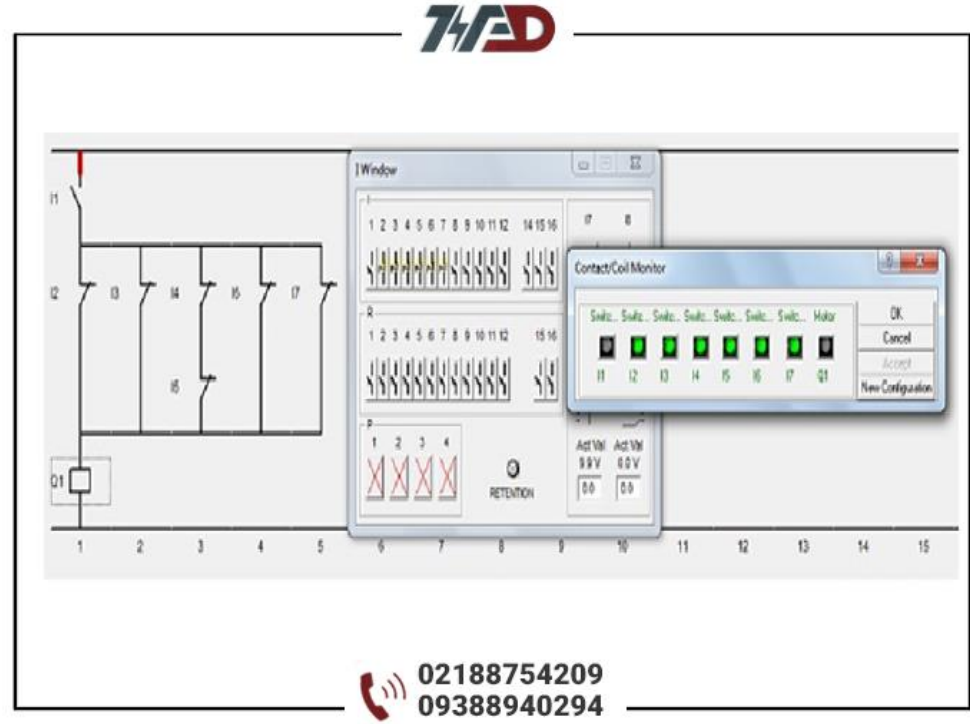

## **دوره [آموزش](https://viradedu.com/%d8%a2%d9%85%d9%88%d8%b2%d8%b4-plc-%d8%b5%d9%86%d8%b9%d8%aa%db%8c/) [PLC](https://viradedu.com/%d8%a2%d9%85%d9%88%d8%b2%d8%b4-plc-%d8%b5%d9%86%d8%b9%d8%aa%db%8c/) پی ال سی**

اگر برای شروع یادگیری <u>[برنامه نویسی](https://viradedu.com/%d8%a2%d9%85%d9%88%d8%b2%d8%b4-plc-%d8%b5%d9%86%d8%b9%d8%aa%db%8c/) [PLC](https://viradedu.com/%d8%a2%d9%85%d9%88%d8%b2%d8%b4-plc-%d8%b5%d9%86%d8%b9%d8%aa%db%8c/)</u> سؤال یا مشکلی دارید ، در بخش نظرات برای ما بنویسید <sub>.</sub> تیم ویراد نهایت تالش خود را برای کمک به شما انجام می دهد.

در صورت نیاز می توانید به صورت رایگان با [آموزشگاه فنی و حرفه ای](https://viradedu.com/%d9%88%d8%a7%d8%ad%d8%af-%d9%be%db%8c-%d8%a7%d9%84-%d8%b3%db%8c/) [PLC](https://viradedu.com/%d9%88%d8%a7%d8%ad%d8%af-%d9%be%db%8c-%d8%a7%d9%84-%d8%b3%db%8c/) ویراد تماس بگیرید و با اساتید این مجموعه مشاوره کنید.

تلف[ن02188754209](tel:02188754209) :

همچنین شما می توانید در دوره [پی ال سی](https://viradedu.com/%d9%88%d8%a7%d8%ad%d8%af-%d9%be%db%8c-%d8%a7%d9%84-%d8%b3%db%8c/) مجموعه ویراد ثبت نام کنید به به صورت عملی پروژه های مختلف برنامه نویسی پی ال سی های مختلف را انجام دهید تا به یک برنامه نویس خبره PLC تبدیل شوید.

در مقاله بعدی [دوره رایگان پی ال سی](https://viradedu.com/product/%d8%af%d9%88%d8%b1%d9%87-%d8%a2%d9%85%d9%88%d8%b2%d8%b4-%d8%b1%d8%a7%db%8c%da%af%d8%a7%d9%86-plc-%d8%b5%d9%86%d8%b9%d8%aa%db%8c/) به پروتکل های ارتباطی در PLC می پردازیم.

**[دوره پی ال سی](https://viradedu.com/%d9%88%d8%a7%d8%ad%d8%af-%d9%be%db%8c-%d8%a7%d9%84-%d8%b3%db%8c/) مرتبط:**

- **[آموزشPLC](https://viradedu.com/%d8%a2%d9%85%d9%88%d8%b2%d8%b4-plc-%d8%b5%d9%86%d8%b9%d8%aa%db%8c/) جامع**
- **[آموزش PLC](https://viradedu.com/%d8%a2%d9%85%d9%88%d8%b2%d8%b4-plc-%d8%af%d9%84%d8%aa%d8%a7/) دلت[ا](https://viradedu.com/%d8%a2%d9%85%d9%88%d8%b2%d8%b4-plc-%d8%af%d9%84%d8%aa%d8%a7/)**
- **[آموزش PLC](https://viradedu.com/%d8%a2%d9%85%d9%88%d8%b2%d8%b4-%d9%be%db%8c-%d8%a7%d9%84-%d8%b3%db%8c-%d8%b2%db%8c%d9%85%d9%86%d8%b3/) زیمن[س](https://viradedu.com/%d8%a2%d9%85%d9%88%d8%b2%d8%b4-%d9%be%db%8c-%d8%a7%d9%84-%d8%b3%db%8c-%d8%b2%db%8c%d9%85%d9%86%d8%b3/)**
- **[آموزش PLC](https://viradedu.com/%d8%af%d9%88%d8%b1%d9%87-%d8%a2%d9%85%d9%88%d8%b2%d8%b4-%da%a9%d9%86%d8%aa%d8%b1%d9%84-%d9%88-%d8%a7%d8%a8%d8%b2%d8%a7%d8%b1-%d8%af%d9%82%db%8c%d9%82/) پیشرفت[ه](https://viradedu.com/%d8%af%d9%88%d8%b1%d9%87-%d8%a2%d9%85%d9%88%d8%b2%d8%b4-%da%a9%d9%86%d8%aa%d8%b1%d9%84-%d9%88-%d8%a7%d8%a8%d8%b2%d8%a7%d8%b1-%d8%af%d9%82%db%8c%d9%82/)** • **[آموزش مجازی](https://viradedu.com/%d8%af%d9%88%d8%b1%d9%87-%d8%a2%d9%86%d9%84%d8%a7%db%8c%d9%86-plc-%d8%b5%d9%86%d8%b9%d8%aa%db%8c/) [PLC](https://viradedu.com/%d8%af%d9%88%d8%b1%d9%87-%d8%a2%d9%86%d9%84%d8%a7%db%8c%d9%86-plc-%d8%b5%d9%86%d8%b9%d8%aa%db%8c/)**